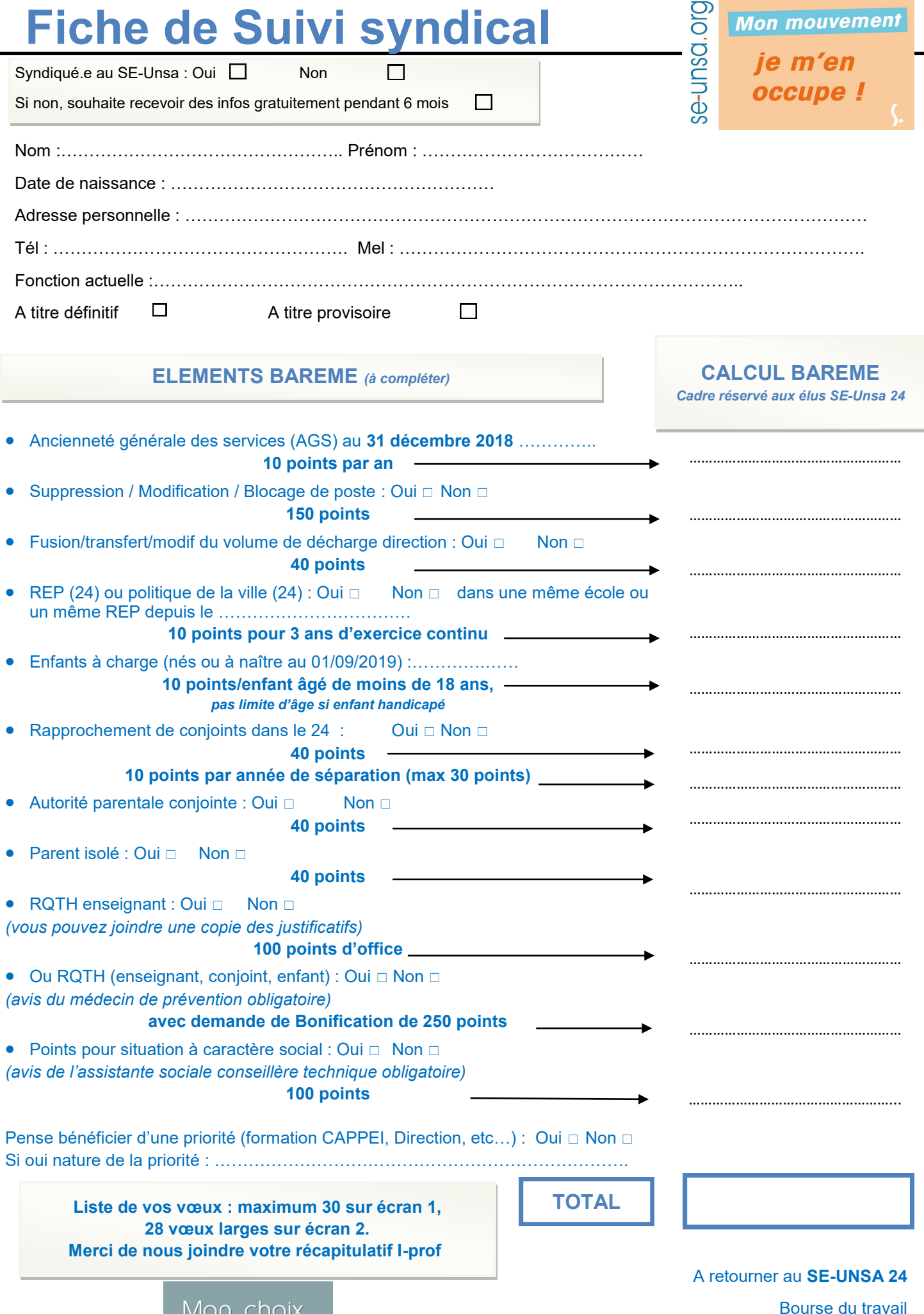

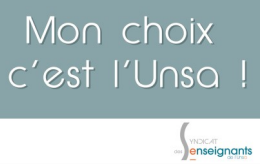

Bourse du travail 26 rue Bodin – 24029 PERIGUEUX CEDEX ou 24@se-unsa.org